# **Chamilo LMS - Feature #3940**

# **CAS SSO Authentification**

29/09/2011 15:36 - Hubert Borderiou

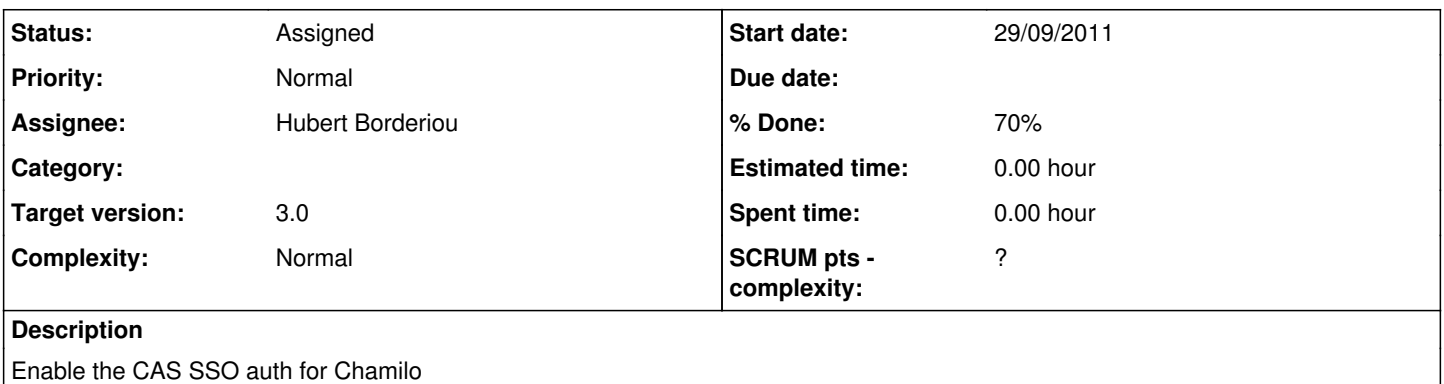

## **History**

## **#1 - 29/09/2011 17:22 - Hubert Borderiou**

Related to Feature [#3351](https://support.chamilo.org/issues/3351) -<http://support.chamilo.org/issues/3351> Use the PHP CAS api 2.0 for the moment.

## **#2 - 29/09/2011 23:34 - Yannick Warnier**

- *Status changed from New to Needs more info*
- *Assignee set to Hubert Borderiou*
- *Target version set to 1.9 Stable*
- *% Done changed from 0 to 70*

I just pushed in Chamilo the CAS authentication system last Sunday, contributed by CBlue's Noël Dieschburg. It should be ready for testing in the development repository but I don't have any CAS atrchitecture to test it (see a "CAS" label in admin options).

### **#3 - 30/09/2011 09:15 - Hubert Borderiou**

Can you remind me where the repository is ? The date I find on <https://classic.chamilo.googlecode.com/hg/>are all 5 month old :-( I'll be able to test it with a 3.0 (2.0 compliant) CAS SSO system. (I did the patch for Dok 1.8.6.1 for a 2.0 CAS SSO)

## **#4 - 30/09/2011 16:49 - Yannick Warnier**

You need to pick "Classic" in the dropdown box. hg clone <https://code.google.com/p/chamilo.classic/>

#### **#5 - 07/10/2011 16:33 - Hubert Borderiou**

I've download the version today, and I did some minor change to be able to test it : File main/auth/cas/authcas.php Line 17

```
@function cas_is_authenticated() {
global $cas_auth_ver, $cas_auth_server, $cas_auth_port, $cas_auth_uri;
global $PHPCAS_CLIENT;
global $logout;
```

```
if (!is_object($PHPCAS_CLIENT) )
```

```
    {
                  if (!class_exists(phpCAS)) require_once("lib/CAS.php");    // ADDED
                  // ***************************************************************************
                  // seems that datas are not read from the database, I put info hard coded just for testing
                  // ***************************************************************************
          // phpCAS::client($cas_auth_ver,$cas_auth_server,$cas_auth_port,$cas_auth_uri);
                  phpCAS::client("2.0","my-cas-server.grenet.fr",443,"");
// die("phpCAS::client($cas_auth_ver,$cas_auth_server,$cas_auth_port,$cas_auth_uri);");
                  phpCAS::setNoCasServerValidation();
         }
        $auth = phpCAS::checkAuthentication();@
```
I call page <http://mytest.grenet.fr/main/auth/cas/logincas.php>:

- I reach the cas authentification page of the university, it's ok
- I enter my login/passowrd, ok
- I'm registered in Chamilo, ok

My account has been created just with my login, because CAS doesn't bring other info, and I'm not connected to a LDAP server. So it's fine.

Is the parameter CasUserAddActivateTitle is for creating automatically the new user auth by CAS, it doesn't work. To YES or NO, my CAS user has been created.

It needs to be finished, but the API works fine.

Who'll do it ? I can do it if you want.

There is the "questions category" patch I can do too, because I already did it for my platform, and it has been used by teachers since several months.

#### **#6 - 21/02/2012 17:33 - Hubert Borderiou**

Hi, I work on CAS authentification to finalize it.

There are some fields in the CAS configuration I'm not sure to understand :

- cas\_add\_user\_login\_attr
- cas\_add\_user\_email\_attr

- cas\_add\_user\_firstname\_attr

- cas\_add\_user\_lastname\_attr

I guess these fields are used to create the user account with LDAP info when he logs with cas, and has no account on the platform. I'm going to work without LDAP for the moment.

I don't see in the add-user page, the external auth password menu.

### **#7 - 14/03/2012 17:07 - Hubert Borderiou**

Hi, CAS works as it is. But i have some questions about the sso authentification before I can go further.

There is a sso.class.php, but CAS don't use it.

I'd like to work on CAS and LDAP and I don't know what is up to date, and what is old version.

A little help is needed... ^^

#### **#8 - 02/05/2012 02:24 - Yannick Warnier**

*- Target version changed from 1.9 Stable to 1.9 Beta*

# **#9 - 07/06/2012 05:31 - Yannick Warnier**

*- Status changed from Needs more info to Assigned*

Hi Hubert,

The sso.class.php is the way to go. Implementing any authentication method should really use this class as a base. This way, we ensure it is easy to implement new models and integrate them into Chamilo. However, CAS and LDAP were'nt developed that way (maybe Shibboleth either - copying Laurent about that).

This might be because I haven't been strict enough (I was busy with the promotion of Chamilo), but I will try to enforce that for the next versions. I think it's a good idea to move this task to 1.10 so we remove it as an obstacle on our way to 1.9...

# **#10 - 07/06/2012 05:31 - Yannick Warnier**

*- Target version changed from 1.9 Beta to 2.0*

I am a man of my word (even though I intended to do that in one update instead of two)

#### **#11 - 07/06/2012 08:34 - Laurent Opprecht**

I am afraid Shibboleth was done outside of the sso class. Could try to see if we can integrate in the next release - even though Shibboleth is a bit peculiar (authentication is done by the web server)

# **#12 - 31/01/2016 23:17 - Yannick Warnier**

*- Target version changed from 2.0 to 3.0*